# **TTT2020**

#### **Hinweise für Ausfüllen des Turnierantrags**

# Turnier in click-TT anlegen

Beschreibung unter <u>https://www.bttv.de/service/click-tt/</u>

• click‐TT für Vereine

Handlungsanleitungen Vereine:

- Turnierserien für Vereine
- Einzelsport offene Vereinsturniere Vereinsturniere
- click‐TT für Fachwarte

Handlungsanleitungen Fachwarte:

– Einzelsport – weiterführende Veranstaltungen

## Wichtige Punkte bei der Bearbeitung des Turnierantrags

- $\bullet$  Neuer Turnierantrag
	- Saison richtig setzen (nur bei weiterführenden Turnieren)
- $\bullet$ 1. Allgemein
	- Turnierbezeichnung (Konventionen bei weiterführenden Turnieren)
- 2. Spielbetrieb
	- Mannschaftsspielsystem
	- Gewinnsätze (Abweichungen)
- 3. Konkurrenzen
	- Altersklasse/Wettbewerb
	- Leistungsklasse nach/ohne Q‐TTR
	- Austragungssystem Vorrunde/Endrunde

## Neuer Turnierantrag bei weiterführenden Veranstaltungen

- Im Jugendbereich kommt es vor, dass in der 2. Saisonhälfte Ranglistenturniere durchgeführt werden, die erst für die kommende Saison gelten.
- Deshalb muss bei einem neuen Turnierantrag die Saison (Spielzeit) richtig gesetzt werden. Eine nachträgliche Änderung ist nicht möglich.

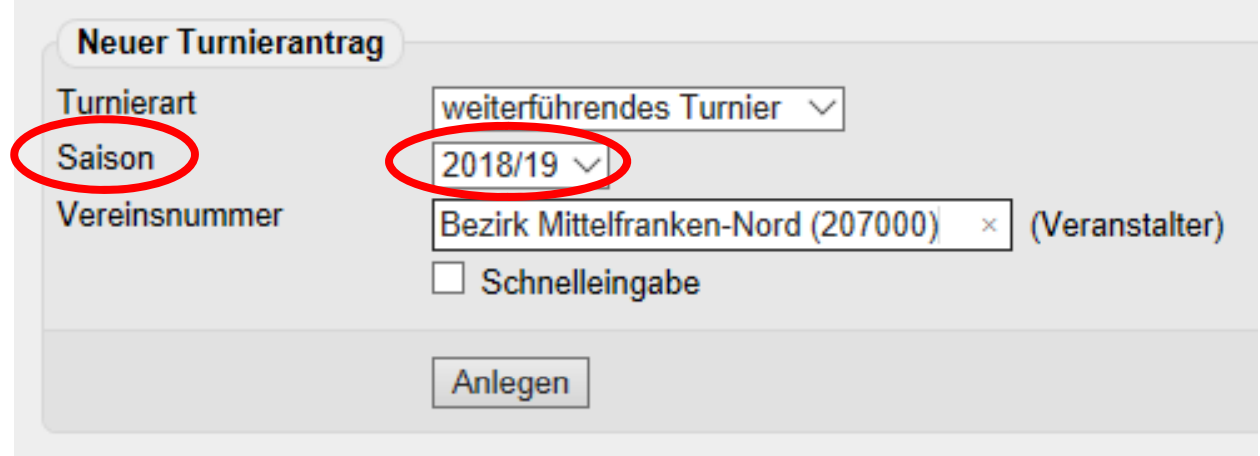

## Turnierbezeichnun g weiterführender Veranstaltungen

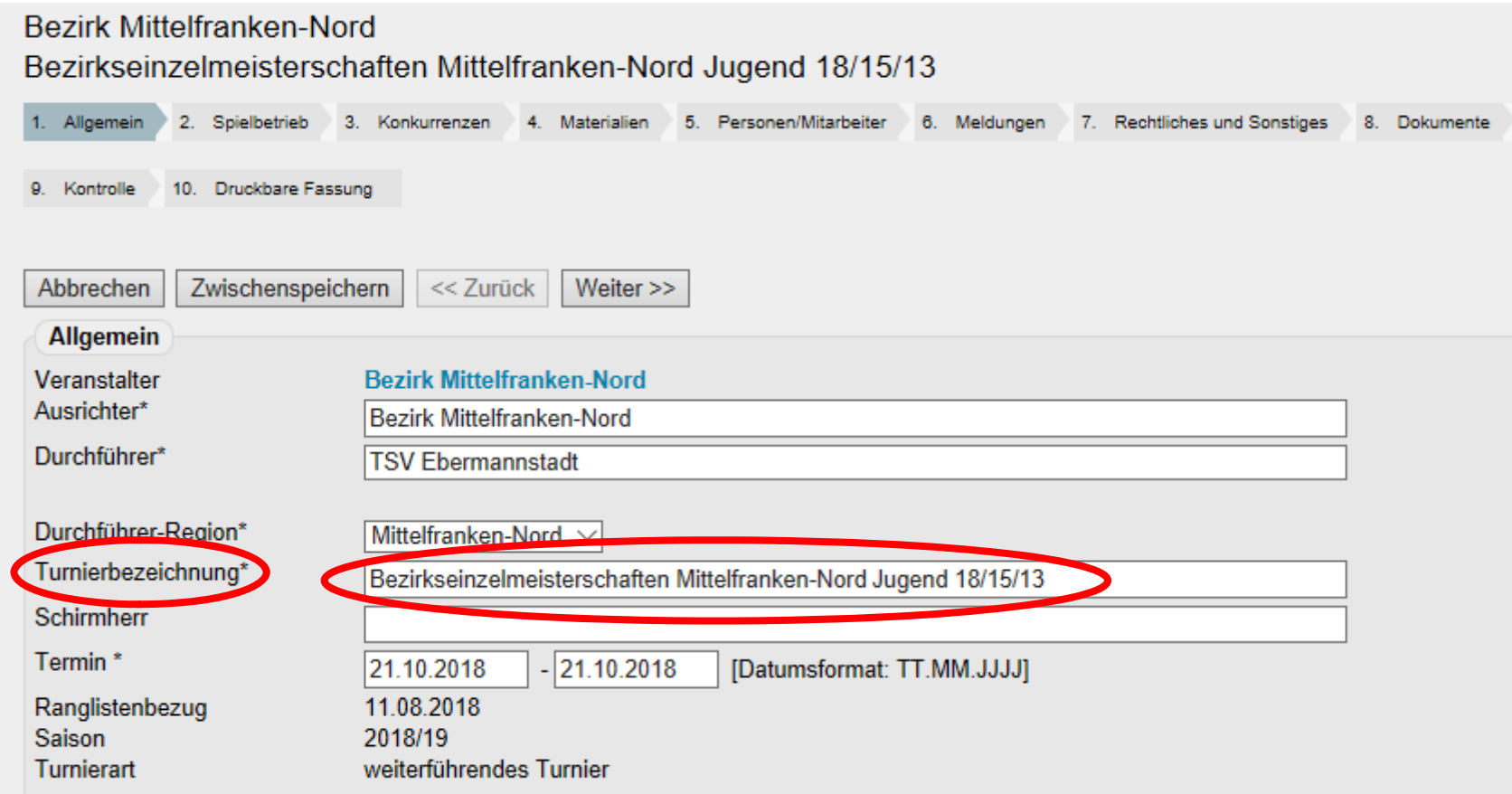

## Turnierbezeichnun g weiterführender Veranstaltungen

Der Name eines Turniers besteht aus drei Teilen (nacheinander in einer Zeile)

- 1. Name der Veranstaltung
- 2. Veranstalter
- 3. Altersklasse (gemäß WO A 8 <u>geschlechtsneutral</u>)

### Turnierbezeichnung bei BTTV-Lizenz (1)

Schlüsselworte für **Name der Veranstaltung**

- Bayerische …
- $\bullet$ Bezirks… (nur in zusammengesetztem Wort)
- Verbands... (nur in zusammengesetztem Wort)
- Verbandsbereichs… (nur in zusammengesetztem Wort)
- BTTV Top …
- Qualifikationsturnier … (oder Qualiturnier …)
- BTTV Bavarian TT‐Race

### Turnierbezeichnung bei BTTV-Lizenz (2)

#### **Veranstalter**:

- •Bayern (auf Verbands‐ und Verbandsbereichsebene)
- Vollständiger Bezirksname (auf Bezirksebene) Beispiel: Mittelfranken-Nord

Hinweis: Die Angabe entfällt, wenn der Veranstalter bereits aus dem Schlüsselwort hervorgeht, wie z.B.

- –Bayerische Einzelmeisterschaften Damen/Herren
- BTTV Bavarian TT‐Race

### Turnierbezeichnung bei BTTV-Lizenz (3)

#### **Altersklasse** (geschlechtsneutral):

- Damen/Herren
- Jugend (auch Jugend 18 usw.)
- $\bullet$ Senioren (auch Senioren 40 usw.)
- Ausnahme: Turnier wird nur für ein Geschlecht ausgetragen:
- Geschlechtsspezifische Bezeichnung

## Beispiele für Turnierbezeichnungen weiterführender Veranstaltungen

- Bezirksmeisterschaften Unterfranken-West Jugend 18/15/13
- Bezirkseinzelmeisterschaften Mittelfranken‐Nord Jugend
- Bayerische Meisterschaften Senioren
- Qualifikationsturnier zum 1. BRLT Oberbayern‐Nord Jugend 18/15/13
- BTTV Top 14 Jugend 18 und Jugend 13

## Häufige Fehler in Turnierbezeichnung (Zusammenfassung)

- $\bullet$ Abkürzungen sind normalerweise nicht erlaubt.
- •Bezirksnamen sind nicht mit vollem Namen angegeben.
- $\bullet$ Bezirksnummern sind nicht erlaubt.
- Auf Verbands- oder Verbandsbereichsebene fehlt "Bayern".
- $\bullet$ Auf Bezirksebene fehlt der Bezirksname.
- •Das pure Wort **Bezirk** oder **Verband** ist nicht erlaubt.
- •Falsche Reihenfolge von Name, Veranstalter und Altersklasse
- $\bullet$ Zusätzlichen Angaben hinter der Altersklasse
- •Keine geschlechtsneutrale Bezeichnung der Altersklasse

## Häufige Fehler in Turnierbezeichnung (1)

- Abkürzungen normalerweise nicht erlaubt Falsch: 2. BRLT Oberbayern‐Ost Jugend 18/15/13 Richtig: 2. Bezirksranglistenturnier Oberbayern-Ost Jugend 18/15/13 Ausnahme: Qualifikationsturnier zum 1. BRLT Oberbayern‐Nord Jugend 18/15/13
- Bezirksnamen sind nicht mit vollem Namen angegeben Falsch: Bezirkseinzelmeisterschaften OBB Süd Damen/Herren Richtig: Bezirkseinzelmeisterschaften Oberbayern Süd Damen/Herren
- Bezirksnummern sind nicht erlaubt Falsch: Mannschaftsmeisterschaften Bezirk 7 Jugend Richtig: Bezirksmannschaftsmeisterschaften Mittelfranken‐Nord Jugend 18/15/13

## Häufige Fehler in Turnierbezeichnung (2)

- Auf Verbands- oder Verbandsbereichsebene fehlt "Bayern" Falsch: Einzelmeisterschaften der Senioren im Verbandsbereich Nord‐WestRichtig: Verbandsbereichseinzelmeisterschaften Bayern Nord-West Senioren
- Auf Bezirksebene fehlt der BezirksnameFalsch: Final-Four Schülermannschaftsmeisterschaft Jugend 15 Richtig: Final‐Four Bezirksmannschaftsmeisterschaft Oberbayern‐Mitte Jugend 15
- • Das pure Wort **Bezirk** oder **Verband** ist nicht erlaubt. Falsch: Final‐Four Schüler‐MM Bezirk Oberfranken‐West Jugend 15 Richtig: Final‐Four Bezirksmannschaftsmeisterschaft Oberfranken‐West Jugend 15

## Häufige Fehler in Turnierbezeichnung (3)

- Falsche Reihenfolge von Name, Veranstalter und Altersklasse Falsch: Verbandsbereichseinzelmeisterschaften Senioren Bayern Nord‐Ost Richtig: Verbandsbereichseinzelmeisterschaften Bayern Nord-Ost Senioren
- Zusätzliche Angaben hinter der Altersklasse Falsch: Bayerische Meisterschaften Jugend 11 - FutureCup Richtig: Bayerische Meisterschaften (Future‐Cup) Jugend 11
- $\bullet$ • Keine geschlechtsneutrale Bezeichnung der Altersklasse Falsch: Bezirksranglistenturnier Mittelfranken‐Süd Jungen und Mädchen 18 Richtig: Bezirksranglistenturnier Mittelfranken‐Süd Jugend 18 Ausnahme: Turnier wird nur für ein Geschlecht ausgetragen

## Mannschaftsspielsystem

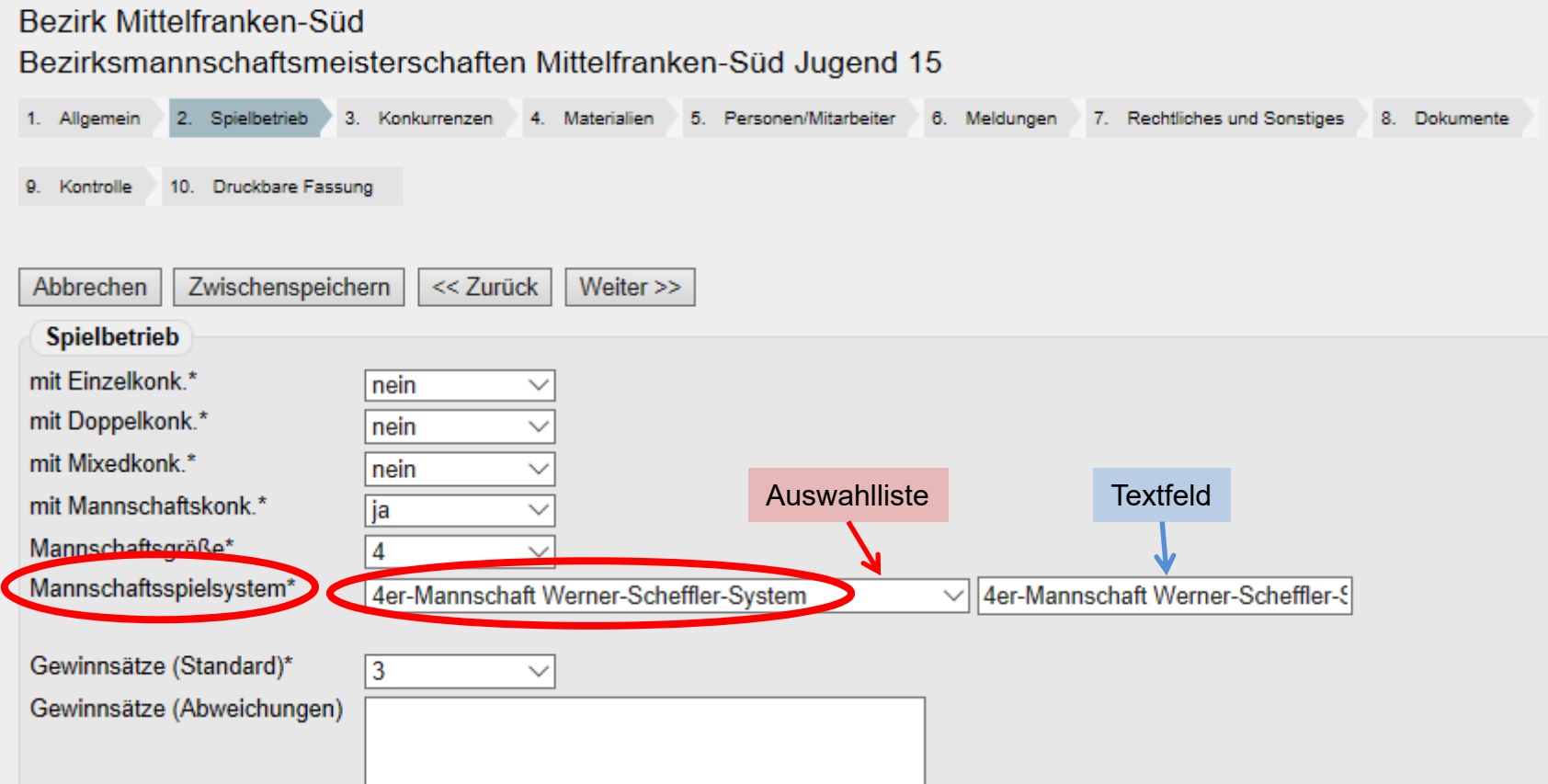

## Mannschaftsspielsystem

- Nach Möglichkeit nur eines der vorgegebenen Spielsysteme aus der Liste auswählen
- Eigener Text im Textfeld rechts daneben kann möglicherweise nicht von TTT2020 interpretiert werden.
- Nicht in TTT2020 implementiert sind: 4er‐Mannschaft Meden‐System 4er-Mannschaft Kings-Cup-System
- • Zusätzliches Spielsystem für BTTV: Bayernpokal für Schüler C (bitte in Textfeld eintragen)

## Gewinnsätze (Abweichungen)

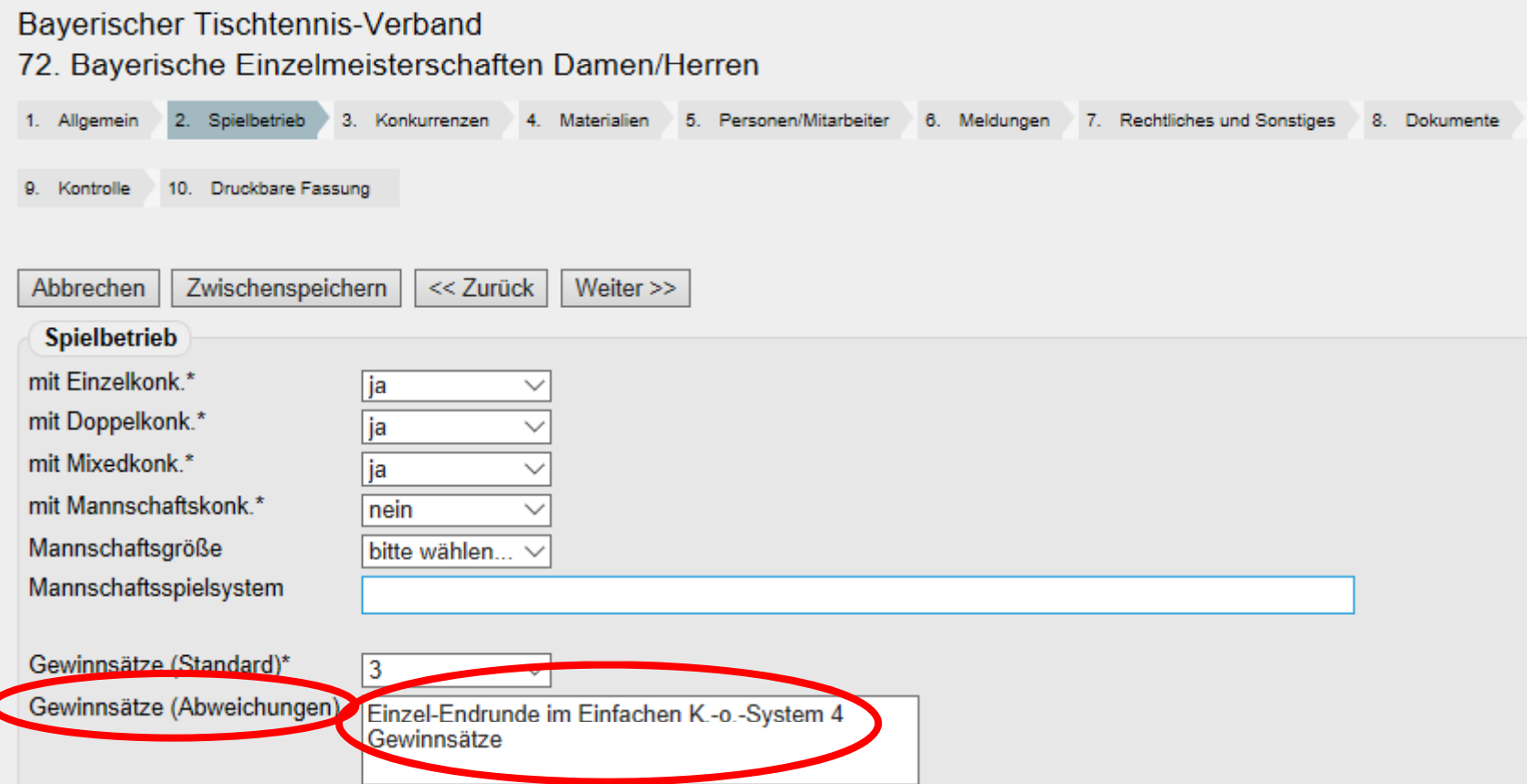

## Gewinnsätze (Abweichungen)

- $\bullet$  Hier nur Angaben machen, wenn es wirklich Abweichungen vom Standard gibt
- •• Nur die Abweichungen beschreiben, nicht den Standard
- $\bullet$  Als Merkmale für die Beschreibung kommen in Frage:
	- Altersklasse
	- Leistungsklasse
	- Wettbewerbstyp (Einzel, Doppel, Mixed)
	- Vorrunde, Endrunde
	- <n> Gewinnsätze (<n> = Zahl der abweichenden Gewinnsätze)
- $\bullet$ Beispiel:

Endrunde im Einzel der Herren A‐Klasse auf 4 Gewinnsätze

# Altersklasse/Wettbewerb

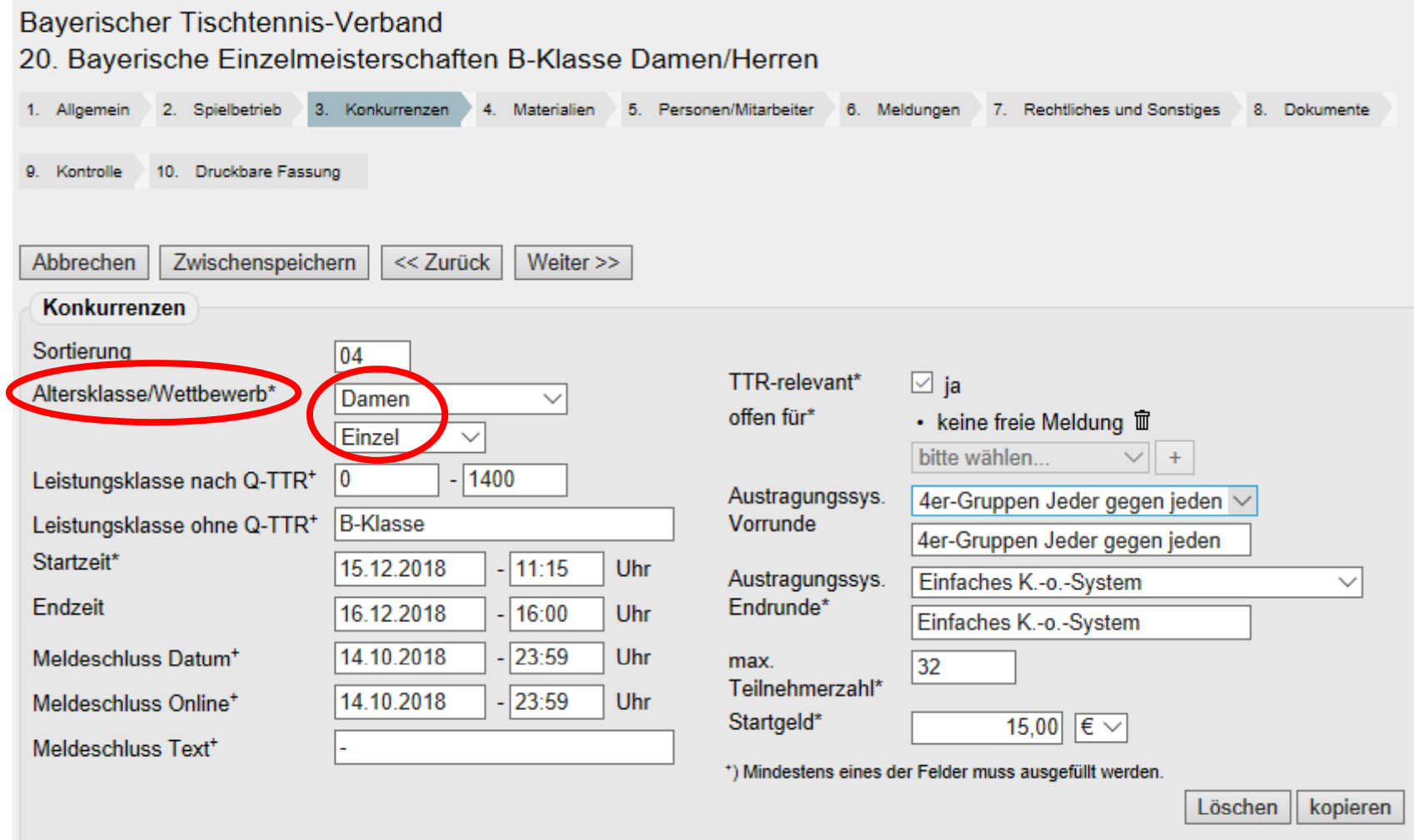

# Altersklasse/Wettbewerb (1)

Geschlechtsspezifische Wettbewerbe

- $\bullet$ Einzel, Doppel: Altersklasse geschlechtsspezifisch auswählen
- •Mixed: Altersklasse geschlechtsneutral auswählen

Geschlechtsneutrale Wettbewerbe

• Altersklasse immer geschlechtsneutral auswählen

# Altersklasse/Wettbewerb (2)

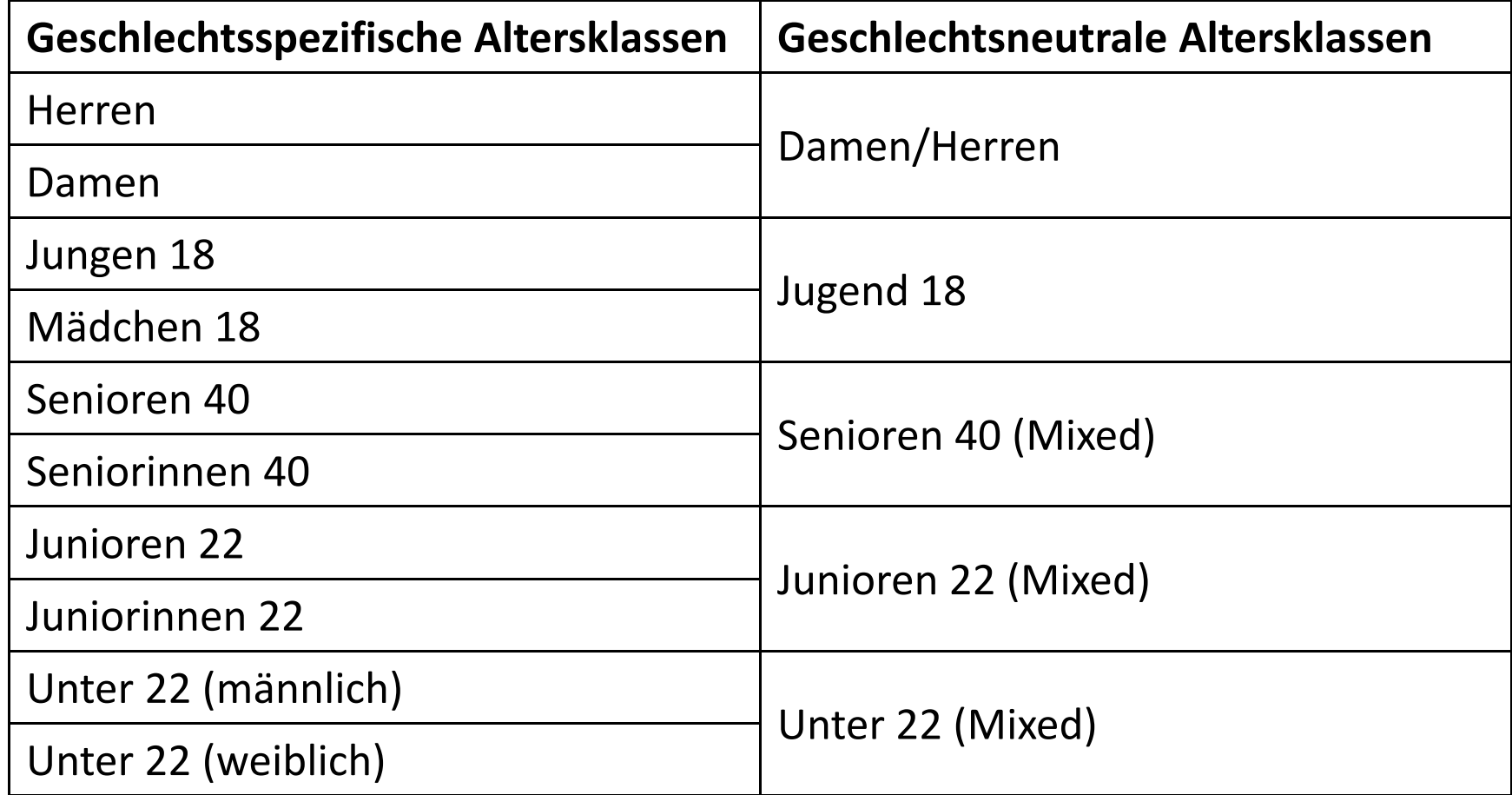

# Leistungsklasse

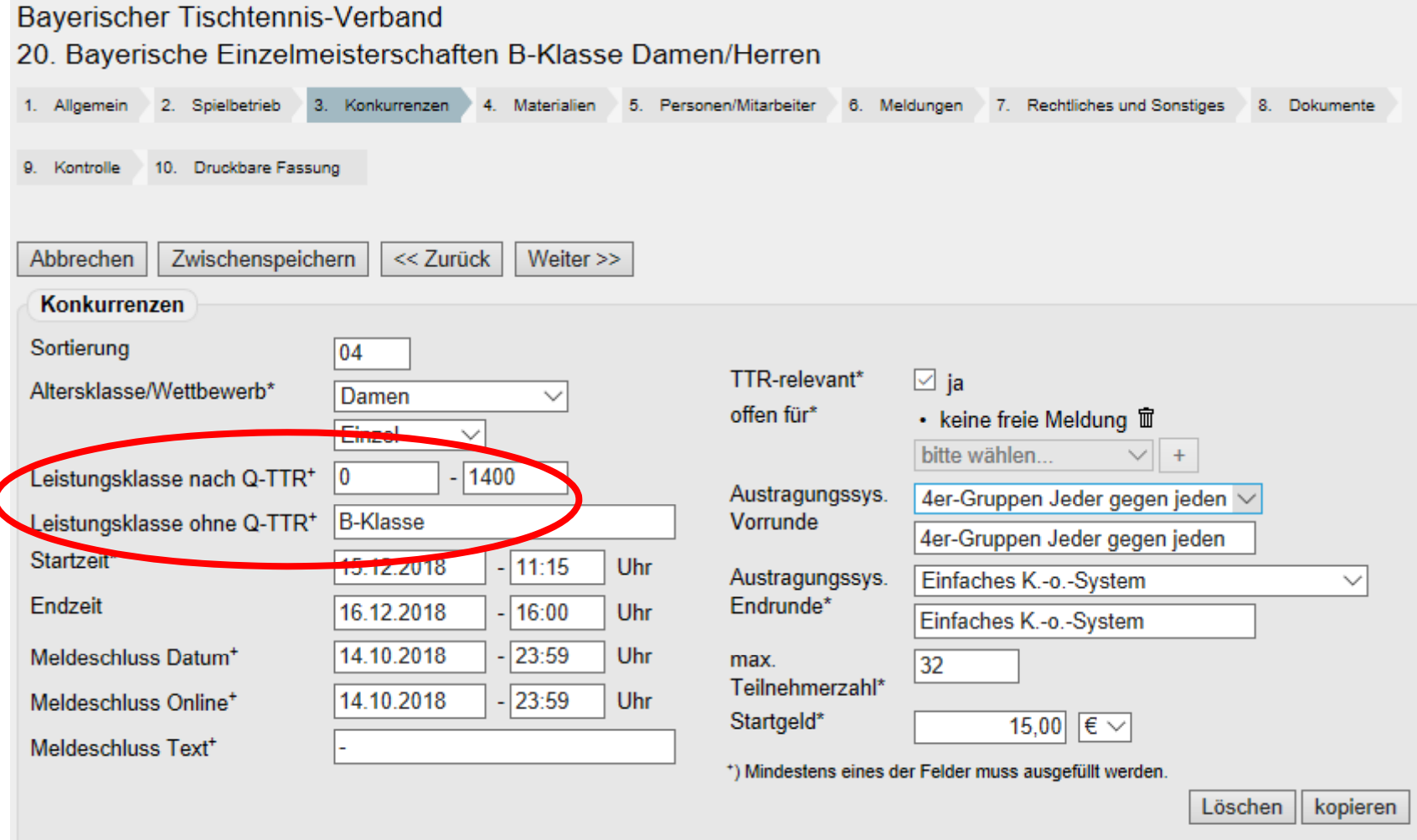

# Leistungsklasse

click‐TT fordert entweder die Angabe einer

- Leistungsklasse nach Q‐TTR oder
- Leistungsklasse ohne Q-TTR

## Leistungsklassen bei Damen/Herren

- Leistungsklasse nach Q‐TTR (Einzel, Doppel):
	- A‐Klasse: 0 3000
	- B‐Klasse: 0 1650 (Herren), 0 1400 (Damen)
	- C‐Klasse: 0 1500 (Herren), 0 1250 (Damen)
	- D‐Klasse: 0 1400 (Herren)
- Leistun gsklasse ohne Q‐TTR:
	- Muss bei Mixed immer angeben werden
	- Generell bitte immer angeben, z.B. als "A", "B" usw. oder "A-Klasse", "B-Klasse" usw. oder "Herren A", "Herren B" bzw. "Damen A", "Damen B" usw.

## Altersklassen der Jugend und Senioren

- Leistungsklasse nach Q‐TTR:
	- Grenzwerte 0 ‐ 3000
- Leistungsklasse ohne Q‐TTR:
	- Keine Angabe notwendig
	- Angaben über Jahrgänge sind normalerweise überflüssig, weil sie aufgrund der WO feststehen.
	- – Falls sie trotzdem gemacht werden, werden sie von TTT2020 per Default nicht interpretiert.

Wenn Jahrgangsangaben von TTT2020 interpretiert werden sollen, muss die betreffende Option explizit eingeschaltet werden.

## Konventionen für Jahrgangsangaben

Falls Jahrgangsangaben von TTT2020 interpretiert werden sollen, gelten folgende Konventionen:

- $\bullet$ • Jahrgangsbereich festlegen Jahrgang <Jahreszahl> <Separator> <Jahreszahl>  $\epsilon$ Separator> = bis, und, oder,  $\epsilon$ , / Beispiel: Jahrgang 2001 – 2004
- Nur ältesten oder jüngsten Jahrgang festlegen <Jahreszahl> <Separator> <Komparator> <Separator> = und, oder <Komparator> = jünger, älter Beispiele: Jahrgang 2006 und jünger, Jahrgang 1979 und älter

### Austragungssysteme Vorrunde/Endrunde

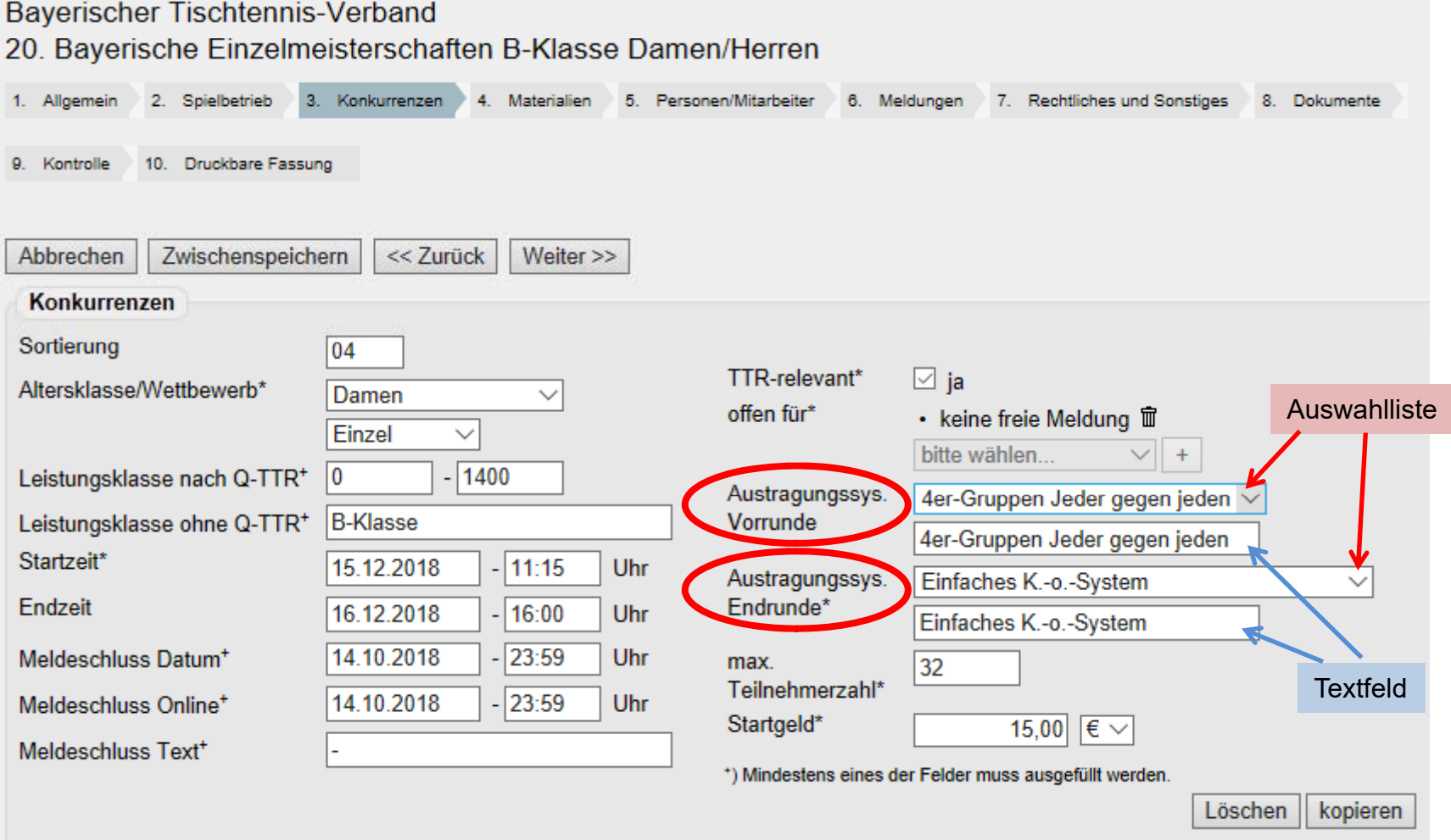

# Austragungssysteme nach WO

- Einfaches K.‐o.‐System
- $\bullet$ Fortgesetztes K.‐o.‐System

Die Verlierer bestimmter Runden scheiden nicht aus, sondern spielen gegen die in der gleichen Runde unterlegenen Spieler um die entsprechenden Platzierungen des Gesamtfeldes (z. B. die Verlierer der Halbfinalspiele um Platz 3 und 4; die Verlierer der Viertelfinalspiele um die Plätze 5 bis 8 usw.)

• Doppeltes K.-o.-System

Ein Spieler scheidet erst nach zwei Niederlangen aus.

- $\bullet$ • Gruppensystem "Jeder gegen jeden"
- •Schweizer System

# Austragungssysteme in click-TT

#### • Vorrunde

- Gruppen Jeder gegen jeden
- <n>er-Gruppen Jeder gegen jeden (wobei <n> = 3, 4, 5 oder 6)
- Schweizer System
- Endrunde
	- Einfaches K.‐o.‐System
	- Einfaches K.‐o.‐System mit Trostrunde
	- Doppeltes K.‐o.‐System
	- Jeder gegen jeden
	- Jeder gegen jeden mit Ergebnisübernahme
	- Schweizer System

Hinweis: Möglichst nur Einträge aus den Listen auswählen

### Austragungssystem auswählen (1) Konkurrenzen mit nur einer Turnierstufe

- Keine Vorrunde, nur Endrunde angeben
- $\bullet$ Einfaches K.‐o.‐System:

Endrunde: "Einfaches K.-o.-System" in Liste auswählen

Evtl. zusätzliche Angaben im Textfeld:

"3. + 4. Platz": Es wird zusätzlich ein Spiel um Platz 3 und 4 ausgetragen.

"3. – 8. Platz": Die Plätze 3 - 8 werden zusätzlich ausgespielt.

• Doppeltes K.‐o.‐System:

Endrunde: "Doppeltes K.-o.-System" in Liste auswählen Evtl. zusätzliche Angaben im Textfeld: "5. – 8. Platz": Die Plätze 5 - 8 werden zusätzlich ausgespielt.

• Schweizer System:

Endrunde: "Schweizer System" in Liste auswählen

### Austragungssystem auswählen (2) Konkurrenzen mit nur einer Turnierstufe

- Gruppen-System "Jeder gegen jeden: Endrunde: "Jeder gegen jeden" in Liste auswählen (bei Ranglistenspielen mit nur einer Gruppe)
- Fortgesetztes K.‐o.‐System:

Endrunde: "Fortgesetztes K.-o.-System" in Textfeld eintippen

Es existiert kein Eintrag in der Listenauswahl.

Ohne weitere Angaben werden alle Plätze ausgespielt.

Einschränkungen durch zusätzliche Parameter im Textfeld sind möglich:  $, 3 + 4$ . Platz" oder  $, 3 - 8$ . Platz"

Hinweis: Die Auswahl des Eintrags "Einfaches K.-o.-System mit Trostrunde" wird ab Version 11.4 als "Fortgesetztes K.-o.-System" mit Ausspielung aller Plätze interpretiert.

#### Austragungssystem auswählen (3) Konkurrenzen mit mehreren Turnierstufen

• Einfaches K.‐o.‐System mit Vorrundengruppen

Vorrunde: "Gruppen Jeder gegen jeden" in Liste auswählen

Hinweis: Mit der Auswahl "<n>er-Gruppen Jeder gegen jeden" kann die Gruppenstärke festgelegt werden, wenn die Teilnehmerzahl ein ganzzahliges Vielfaches von <n> ist.

Endrunde: "Einfaches K.-o.-System" in Liste auswählen

Evtl. zusätzliche Angaben im Textfeld der Endrunde:

"3. + 4. Platz": Es wird zusätzlich ein Spiel um Platz 3 und 4 ausgetragen.

"3. – 8. Platz": Die Plätze 3 - 8 werden zusätzlich ausgespielt.

• Ranglistenspiele mit Vorrundengruppen

Vorrunde: "Gruppen Jeder gegen jeden" in Liste auswählen

Endrunde: "Jeder gegen jeden mit Ergebnismitnahme" in Liste auswählen

### Austragungssystem auswählen (4) Konkurrenzen mit mehreren Turnierstufen

• Fortgesetztes K.‐o.‐System mit Vorrundengruppen Vorrunde: "Gruppen Jeder gegen jeden" in Liste auswählen Endrunde: "Fortgesetztes K.-o.-System" in Textfeld eintippen Es existiert kein Eintrag in der Listenauswahl.

Ohne weitere Angaben werden alle Plätze ausgespielt, d.h. auch die Verlierer der Vorrunde spielen in eigenen KO‐Runden weiter um ihre Plätze.

Einschränkungen durch zusätzliche Parameter im Textfeld sind möglich: "3 + 4. Platz" oder "3. - 8. Platz". In diesem Fall scheiden die Verlierer der Vorrunde aber aus.

Hinweis: Die Auswahl des Eintrags "Einfaches K.-o.-System mit Trostrunde" wird ab Version 11.4 als "Fortgesetztes K.-o.-System" mit Ausspielung aller Plätze inter pretiert.

### Austragungssystem auswählen (5) Zusätzliche Parameter für TTT2020

Im Textfeld eines Austragungssystems können zusätzliche Parameter angegeben werden, die von TTT2020 interpretiert werden können:

• Für KO ‐System:

"Alle Plätze": Alle Plätze werden ausgespielt.

"KO-System mit Trostrunde" (keinen Eintrag der Liste auswählen): Verlierer der 1. KO‐Runde tragen eine Trostrunde aus.

• Alle Austragungssysteme der Endrunde (nach Vorrunde): "mit Verliererrunde": Verlierer der Vorrunde spielen weiter. "ohne Verliererrunde": Verlierer der Vorrunde scheiden aus.